## **Práctica. Memoria caché**

## **1. Objetivo de la práctica**

El objetivo de esta práctica es que el alumno comprenda el efecto que tiene en el rendimiento de un computador la memoria caché. Esta práctica consta de dos partes que se describen en las siguientes secciones.

## **2. Primera parte**

El alumno deberá determinar las características de la memoria caché que tiene instalado el computador utilizado para realizar las prácticas. Para ello se utilizará el sistema operativo Windows y la versión que para este sistema tiene el programa *calibrator,* disponible en http://homepages.cwi.nl/~manegold/Calibrator/calibrator.shtml. Este programa permite determinar el número de niveles de caché, su tamaño y el tamaño de la línea.

Para ejecutar este programa el alumno debe descargárselo y ejecutar lo siguiente:

```
 calibrator-Win32 [MHz] [size] [filename]
```
donde:

- o [MHz] indica la frecuencia de reloj del procesador en MHz.
- o [size] indica la cantidad de memoria a utilizar en el análisis. Este tamaño debería ser menor que el tamaño de la memoria principal disponible pero mayor que el tamaño de memoria caché esperado. Este valor se interpreta como bytes y se pueden utilizar los siguientes prefijos: "k" ("kilo" = 1024), "M" ("Mega" = 10242), and "G" ("Giga" = 10243). Un valor adecuado para la realización de la práctica es 64M.
- o [filename] es el nombre del fichero donde se almacenarán los resultados.

Para poder ejecutar el programa anterior, el alumno deberá determinar y encontrar en primer lugar la frecuencia de reloj del procesador y el tamaño de la memoria principal instalada.

El alumno debe responder a las siguientes preguntas:

- 1. ¿Cuál es la frecuencia de reloj del procesador utilizado para realizar la práctica y cómo ha obtenido este valor?
- 2. ¿Cuál es el tamaño de la memoria principal instalada y cómo ha obtenido este valor?
- 3. ¿Cuántos niveles de memoria caché dispone el procesador?
- 4. ¿Cuál es el tamaño en KB o MB y el tamaño de la línea que se emplea en cada uno de los niveles?

## **3. Segunda parte**

El objetivo de esta segunda parte es que el alumno aprenda a determinar la tasa de fallos que se produce en la ejecución de un programa y cómo afecta la memoria caché al funcionamiento de los programas. Para ello considere el siguiente programa:

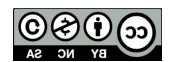

```
#include <stdio.h>
#define N 10000
int A[N][N];
int SumaPorFilas (int Matrix[N][N])
{
    int i, j;
   int Sum = 0;for (i = 0; i < N; i++) {
      for (j = 0; j < N; j++) {
         Sum = Sum + Matrix[i][j]; }
    }
    return Sum;
}
int SumaPorCol (int Matrix[N][N])
{
    int i, j;
   int Sum = 0;
   for (i = 0; i < N; i++) {
      for (j = 0; j < N; j++) {
         Sum = Sum + Matrix[j][i]; }
    }
    return Sum;
}
main ()
{
    int a, b;
   a = SumaPortillas (A);b = SumaPorCol (A); printf ("Las sumas son %d y %d\n", a, b);
}
```
Asumiendo que la matriz se almacena en memoria por filas, que el código se ejecuta en un procesador de 32 bits y a partir del análisis del código anterior el alumno deberá indicar lo siguiente:

- 1. Explique el funcionamiento de las funciones SumaPorFilas y SumaPorCol.
- 2. El número de accesos a memoria que se realizan en cada una de las funciones SumaPorFilas y SumaPorCol. Considere solo los accesos a la matriz.
- 3. Indique el orden en el que se acceden los elementos de la matriz en las dos funciones anteriores y muestre los índices de los 10 primeros elementos accedidos.

Considere las siguientes configuraciones para una caché de datos:

- 1. Tamaño = 128 bytes, función de correspondencia asociativa, tamaño de la línea 8 bytes.
- 2. Tamaño = 512 bytes, función de correspondencia asociativa, tamaño de la línea 16 bytes.
- 3. Tamaño = 512 bytes, función de correspondencia asociativa, tamaño de la línea 64 bytes.
- 4. Una caché con las características de la obtenida en el apartado 2 (Primera Parte).

Para cada una de estas configuraciones y teniendo en cuenta que la matriz se almacena por filas, indique de forma razonada:

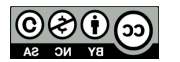

- a) La tasa de aciertos que se obtiene para la ejecucion de cada una de las funciones anteriores. Para el apartado 4 ha de indicarse la tasa de fallos en cada uno de niveles de caché existentes.
- b) Explique cómo afecta el tamaño de la línea a la eficacia de la memoria caché.
- c) Explique cómo afecta el tamaño de la caché en este caso a la eficacia de la memoria caché.

Considere solo los accesos a la matriz, asuma una función de correspondencia asociativa y una política de reemplazo LRU para todos los casos.

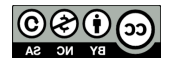